# **pyforkurento**

**Kelvin Gakuo**

**Nov 25, 2020**

# **SETUP**

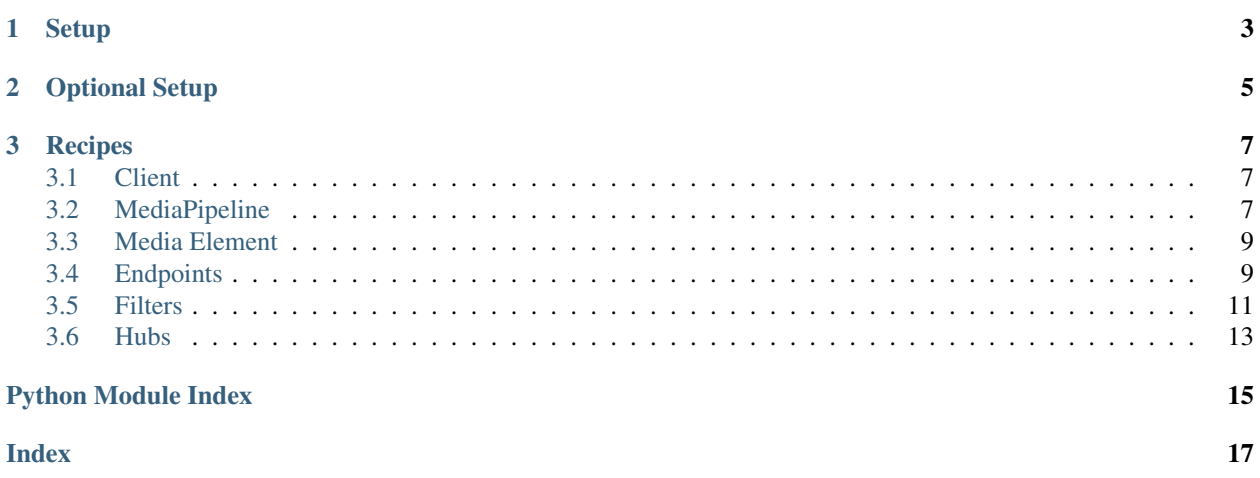

[pyforkurento](https://pypi.org/project/pyforkurento/) is a Python client for [Kurento Media Server](https://doc-kurento.readthedocs.io) (KMS). This SDK was built because (currently) only Node, Angular and Bower clients exist.

The documentation for this SDK project is organized into different sections:

- *[Setup](#page-4-0)*
- *[Recipes](#page-8-1)*
- <span id="page-4-0"></span>• *[API Reference](#page-10-3)*

### **CHAPTER**

### **ONE**

### **SETUP**

#### <span id="page-6-0"></span>1. Install Kurento Media Server

sudo docker run --name kms -d -p 8888:8888 kurento/kurento-media-server

#### 2. Install pyforkurento

pip install pyforkurento

3. pyforkurento runs as an application server. You'll need to install relevant packages for the web or mobile client

For Node, Angular etc.

npm install kurento-utils

For vanilla Javascript, the steps are:

- I. Install Node and NPM
- II. Install Bower
- III. Unpack Kurento-Utils using Bower. In any dir:

bower install kurento-utils

Inside `bower\_components/kurento\_utils/js` find the file `kurento-utils.min.js`. Copy it to your working area

### **CHAPTER**

**TWO**

### **OPTIONAL SETUP**

#### <span id="page-8-0"></span>1. To use GStreamer filters

```
sudo apt-get install libgstreamer1.0-0 gstreamer1.0-plugins-base gstreamer1.0-plugins-
→good gstreamer1.0-plugins-bad gstreamer1.0-plugins-ugly gstreamer1.0-libav
˓→gstreamer1.0-doc gstreamer1.0-tools gstreamer1.0-x gstreamer1.0-alsa gstreamer1.0-
˓→gl gstreamer1.0-gtk3 gstreamer1.0-qt5 gstreamer1.0-pulseaudio
```
#### 2. To develop custom filters

sudo apt-get update && sudo apt-get install --yes kurento-media-server-dev

If you get the error: *Unable to locate package kurento-media-server-dev* try the following:

- 1. Open [this link](https://minhaskamal.github.io/DownGit/#/home?url=https://github.com/Kurento/kurento-media-server/tree/master/scaffold) in your browser
- 2. Extract the downloaded folder to a location of choice
- 3. `cd` into that folder then test using:

<span id="page-8-1"></span>sh kurento-module-scaffold.sh TestKMSFilter ../custom\_kurento\_module opencv\_filter

### **CHAPTER**

### **THREE**

### **RECIPES**

<span id="page-10-4"></span><span id="page-10-0"></span>Before you start using `pyforkurento`, make sure you have a pretty good understanding of KMS. Go through [this refresher](https://doc-kurento.readthedocs.io/en/stable/features/kurento_api.html) first.

<span id="page-10-3"></span>Follow the instructions in the [recipes dir here.](https://github.com/kelvingakuo/pyforkurento/tree/master/recipes)

### <span id="page-10-1"></span>**3.1 Client**

```
class pyforkurento.client.KurentoClient(kurento_server_url)
    pyforkurento entry point
```

```
create_media_pipeline()
```
Create a Media Pipeline. This HAS TO BE the first operation when dealing with KMS. Every other element is created by a pipeline

Returns

• MediaPipeline object

**ping**()

Prints 'pong' if a connection to KMS is available. Otherwise, an expection is thrown

### <span id="page-10-2"></span>**3.2 MediaPipeline**

**class** pyforkurento.pipeline.**MediaPipeline**(*session\_id*, *pipeline\_id*, *client\_class*) Base class for adding Media Elements to a Media Pipeline

#### **add\_endpoint**(*endpoint*, *\*\*kwargs*)

Adds an Endpoint Media Element to the pipeline

#### Params:

- endpoint (str): String representing the type of endpoint to create. Accepts:
	- WebRtcEndpoint
	- RtpEndpoint
	- HttpPostEndpoint
	- PlayerEndpoint
	- RecorderEndpoint
- kwargs: Optional named arguments for different endpoints:
- <span id="page-11-0"></span>– webrtc recv\_only (bool): Sets a WebRtcEndpoint to be a receiver only
- webrtc\_send\_only (bool): Sets a WebRtcEndpoint to be a sender only
- buffer\_size (int): Milliseconds to buffer an RTSP stream in PlayerEndpoint
- uri (str): Media URI for RecorderEndpoint & PlayerEndpoint only.
	- \* For PlayerEndpoint, it's the media to be played

#### Accepted URI schemas are:

- · <file:///path/to/file> (File on local file system)
- · [rtsp://](rtsp:/)<server-ip> (IP camera RTSP URLs)
- · http(s)://<server-ip>/path/to/file (File on HTTP server)

#### \* For RecorderEndpoint, it's the location to record to

#### Accepted URI schemas are:

- · <file:///path/to/file> (File on local file system)
- · http(s)://<server-ip>/path/to/file (File on HTTP server)

#### Returns

• Object of the requested endpoint

#### **add\_hub**(*hub*, *\*\*kwargs*)

Adds a Hub Media Element to the pipeline

#### Params:

#### • hub (str): String representing the type of hub to create. Accepts:

- Composite
- Dispatcher
- DispatcherOneToMany

#### Returns

• Object of the requested hub

#### **apply\_filter**(*filter*, *\*\*kwargs*)

Applies a Filter to the stream

#### Params:

- filter (str): String representing the type of filter to create. Accepts:
	- FaceOverlayFilter Overlays an image on a face detected
	- ZBarFilter Triggers an event when a QR code is detected
	- GStreamerFilter [\(https://gstreamer.freedesktop.org/documentation/installing/](https://gstreamer.freedesktop.org/documentation/installing/index.html) [index.html\)](https://gstreamer.freedesktop.org/documentation/installing/index.html)
	- ImageOverlayFilter Overlays an image on the stream
- kwargs: Optional named arguments for different endpoints:
	- command (str): The gstreamer command [\(https://gstreamer.freedesktop.org/](https://gstreamer.freedesktop.org/documentation/tools/gst-launch.html) [documentation/tools/gst-launch.html\)](https://gstreamer.freedesktop.org/documentation/tools/gst-launch.html)
	- filter\_type (str): The type of the gstreamer filter (AUDIO, VIDEO, or AUTODETECT) The textoverlay command DOES NOT work
		- If a command in unrecognised, you might be missing a filter. Try: sudo apt install libgstreamer-plugins-bad1.0 libgstreamer-pluginsbase1.0 libgstreamer-plugins-good1.0 libgstreamer-plugins-ugly1.0

<span id="page-12-4"></span>Returns

• Object of the requested filter

# <span id="page-12-0"></span>**3.3 Media Element**

<span id="page-12-2"></span>**class** pyforkurento.media\_element.**MediaElement**(*session\_id*, *elem\_id*, *pipeline\_class*) Base class for ALL media elements i.e. Endpoints, Filters, and Hubs

#### **\_add\_event\_listener**(*event*, *callback*)

[DO NOT OVERRIDE!!] Adds event listeners for events that all Media Elements can implement Params:

• event: The event to listen for. Accepted:

- MediaFlowIn Invoked when media is ready for recording
- MediaFlowOut Invoked when media is no longer ready for recording
- EndOfStream Invoked when the stream that the element sends out is finished.
- ElementConnected Indicates that an element has been connected to other.
- ElementDisconnected Indicates that an element has been disconnected.
- Error: An error related to the MediaObject has occurred.
- callback: Function to be called when event is registered

## <span id="page-12-1"></span>**3.4 Endpoints**

<span id="page-12-3"></span>**class** pyforkurento.endpoints.**Endpoint**(*sess\_id*, *point\_id*, *pipeline\_class*) Bases: [pyforkurento.media\\_element.MediaElement](#page-12-2)

All endpoints base class

```
class pyforkurento.endpoints.PlayerEndpoint(session_id, elem_id, pipeline_class)
    Bases: pyforkurento.endpoints.Endpoint
```
An input endpoint that retrieves content from file system, HTTP URL or RTSP URL and injects it into the media pipeline.

**add\_event\_listener**(*event*, *callback*)

Adds an event listener function for a specific PlayerEndpoint event or a general MediaElement event

```
connect(sink_elem=None)
```
Connect PlayerEndpoint to another element

Params: sink\_elem (obj): Media Element to connect to. If left blank, the element connects to itself

#### **pause**()

Pause playing the media item

```
play()
```
Start playing the media item

**stop**()

Stop playing the media item

```
class pyforkurento.endpoints.WebRTCEndpoint(session_id, elem_id, pipeline_class)
    Bases: pyforkurento.endpoints.Endpoint
```
<span id="page-13-0"></span>An output and input endpoint that provides media streaming for Real Time Communications (RTC) through the web. It implements WebRTC technology to communicate with browsers.

#### **add\_event\_listener**(*event*, *callback*)

Adds an event listener function for a specific WebRTCEndpoint event or a general MediaElement event Params:

#### • event (str): The event to listen for. Accepted:

– OnIceCandidate - Invoked when KMS starts generating ICE candidates

– OnIceGatheringDone - Invoked when KMS is done gathering ICE candidates • callback (func): Function to be called when event is registered

#### **add\_ice\_candidate**(*candidate*)

Adds Ice Candidate recevied from the WebRTC client to KMS

#### Params:

• candidate (ICE): The ICE Candidate from the client

#### **connect**(*sink\_elem=None*)

Connect WebRTCEndpoint to another element

Params: sink elem (obj): Media Element to connect to. If left blank, the element connects to itself

#### **gather\_ice\_candidates**()

Triggers ICE candidate generation by KMS. Call this method AFTER adding an event listener for 'On-IceCandidate'

#### **process\_offer**(*session\_desc\_offer*)

Process the Session Description Protocol offer generated by the client

#### Params:

• session\_desc\_offer (str): SDP payload from a WebRTC client

Returns SDP answer from KMS. If a problem occured, sdp\_answer is set to be 'error' Return type

#### • sdp\_answer (str)

**class** pyforkurento.endpoints.**RecorderEndpoint**(*session\_id*, *elem\_id*, *pipeline\_class*) Bases: [pyforkurento.endpoints.Endpoint](#page-12-3)

An output endpoint that provides function to store contents in reliable mode (doesn't discard data).

#### **add\_event\_listener**(*event*, *callback*)

Adds an event listener function for a specific RecorderEndpoint event or a general MediaElement event Params:

#### • event (str): The event to listen for. Accepted:

– Recording - Invoked when the media recording effectively starts • callback (func): Function to be called when event is registered

#### **connect**(*sink\_elem=None*)

Connect RecorderEndpoint to another element

Params: sink\_elem (obj): Media Element to connect to. If left blank, the element connects to itself

#### **record**()

Start the recording the media item

#### **stop**()

Stops the recording

**class** pyforkurento.endpoints.**RTPEndpoint**(*session\_id*, *elem\_id*, *pipeline\_class*) Bases: [pyforkurento.endpoints.Endpoint](#page-12-3)

<span id="page-14-2"></span>An output and input endpoint. That is, provides bidirectional content delivery capabilities with remote networked peers through RTP protocol.

**class** pyforkurento.endpoints.**HTTPPostEndpoint**(*session\_id*, *elem\_id*, *pipeline\_class*) Bases: [pyforkurento.endpoints.Endpoint](#page-12-3)

An input endpoint that accepts media using http POST requests like HTTP file upload function.

### <span id="page-14-0"></span>**3.5 Filters**

```
class pyforkurento.filters.Filter(sess_id, filter_id, pipeline_class)
    Bases: pyforkurento.media_element.MediaElement
```
All filters base class

```
class pyforkurento.filters.FaceOverlayFilter(session_id, elem_id, pipeline_class)
    pyforkurento.filters.Filter
```
Detects faces in a video stream and overlays them with a configurable image.

#### **add\_event\_listener**(*event*, *callback*)

Adds an event listener function for a specific FaceOverlayFilter event or a general MediaElement event

#### **connect**(*sink\_elem=None*)

Connect FaceOverlayFilter to another element

Params: sink\_elem (obj): Media Element to connect to. If left blank, the element connects to itself

**set\_face\_overlay\_image**(*image\_uri*, *offset\_x=0.0*, *offset\_y=0.0*, *width=1.0*, *height=1.0*) Sets the image to overlay on a detected face

Params:

#### • image\_uri (str): Location of image to use. Accepted URI schemas are:

– <file:///path/to/file> (File on local file system)

– http(s)://<server-ip>/path/to/file (File on HTTP server)

- offset\_x (float): How much left or right (a ratio of face width) to move the image in reference to detected face's upper right corner coordinates
- offset\_y (float): How much up or down (a ratio of face height) to move the image in reference to detected face's upper right corner coordinates
- width (float)  $>=0.0$ : How much of the face's width the image should cover e.g. 1.0 means cover the entire width
- height (float) >=0.0: How much of the face's height the image should cover e.g. 1.0 means cover the entire height

#### **unset\_face\_overlay\_image**()

Removes the image overlayed on faces

**class** pyforkurento.filters.**ImageOverlayFilter**(*session\_id*, *elem\_id*, *pipeline\_class*) Bases: [pyforkurento.filters.Filter](#page-14-1)

Overlays a configurable image on the video stream

#### **add\_event\_listener**(*event*, *callback*)

Adds an event listener function for a specific ImageOverlayFilter event or a general MediaElement event

#### **connect**(*sink\_elem=None*)

Connect ImageOverlayFilter to another element

Params: sink\_elem (obj): Media Element to connect to. If left blank, the element connects to itself

<span id="page-15-0"></span>**overlay\_image**(*image\_uri*, *image\_id*, *offset\_x=0.0*, *offset\_y=0.0*, *relative\_width=1.0*, *relative\_height=1.0*, *keep\_aspect\_ratio=True*, *to\_centre=True*)

Draws an image on the video feed at the specified location

#### Params:

- image\_id (str): A unique identifier for the image. Recommendation: str(uuid.uuid4())
	- image\_uri (str): Location of image to use. Accepted URI schemas are:
		- <file:///path/to/file> (File on local file system)
		- http(s)://<server-ip>/path/to/file (File on HTTP server)
	- offset  $x$  (float) [0 1]: Percentage of image width to set overlay image left upper conner X coords
	- offset\_y (float) [0 1]: Percentage of image height to set overlay image left upper conner Y coords
	- relative\_width (float) [0 1]: Width of the overlay image in relation to the video stream e.g. 1.0 means full width
	- relative height (float)  $[0 1]$ : Height of the overlay image in relation to the video stream e.g. 1.0 means full height
	- keep\_aspect\_ratio (bool): Whether to keep the image's aspect ratio
- to\_centre (bool): Whether to centre the image in the region defined

#### **remove\_image**()

Remove the overlayed image from the stream

**class** pyforkurento.filters.**ZBarFilter**(*session\_id*, *elem\_id*, *pipeline\_class*) Bases: [pyforkurento.filters.Filter](#page-14-1)

Detects QR and bar codes in a video stream. When a code is found, the filter raises a CodeFoundEvent

#### **add\_event\_listener**(*event*, *callback*)

Adds an event listener function for a specific ZBarFilter event or a general MediaElement event Params:

#### • event (str): The event to listen for. Accepted:

- CodeFoundEvent Triggered when a BarCode or QR code is found in the video stream
- callback (func): Function to be called when event is registered
- **connect**(*sink\_elem=None*)

Connect ZBarFilter to another element Params: sink\_elem (obj): Media Element to connect to. If left blank, the element connects to itself

**class** pyforkurento.filters.**GStreamerFilter**(*session\_id*, *elem\_id*, *pipeline\_class*) Bases: [pyforkurento.filters.Filter](#page-14-1)

A generic filter interface that allows usage of GStreamer filters in Kurento Media Pipelines.

#### **add\_event\_listener**(*event*, *callback*)

Adds an event listener function for a specific GStreamerFilter event or a general MediaElement event

**connect**(*sink\_elem=None*)

Connect GStreamerFilter to another element Params: sink\_elem (obj): Media Element to connect to. If left blank, the element connects to itself

# <span id="page-16-2"></span><span id="page-16-0"></span>**3.6 Hubs**

```
class pyforkurento.hubs.Hub(sess_id, hub_id, pipeline_class)
    pyforkurento.media_element.MediaElement
```
All hubs base class

```
class pyforkurento.hubs.Composite
    Bases: pyforkurento.hubs.Hub
```
A hub that mixes the audio stream of its connected inputs and constructs a grid with the video streams of them.

```
class pyforkurento.hubs.Dispatcher
    Bases: pyforkurento.hubs.Hub
```
A hub that allows routing between arbitrary input-output HubPort pairs.

```
class pyforkurento.hubs.DispatcherOneToMany
    Bases: pyforkurento.hubs.Hub
```
A hub that sends a given input to all the connected output HubPorts.

# **PYTHON MODULE INDEX**

### <span id="page-18-0"></span>p

pyforkurento.client, [7](#page-10-1) pyforkurento.endpoints, [9](#page-12-1) pyforkurento.filters, [11](#page-14-0) pyforkurento.hubs, [13](#page-16-0) pyforkurento.media\_element, [9](#page-12-0) pyforkurento.pipeline, [7](#page-10-2)

### **INDEX**

# <span id="page-20-0"></span>Symbols

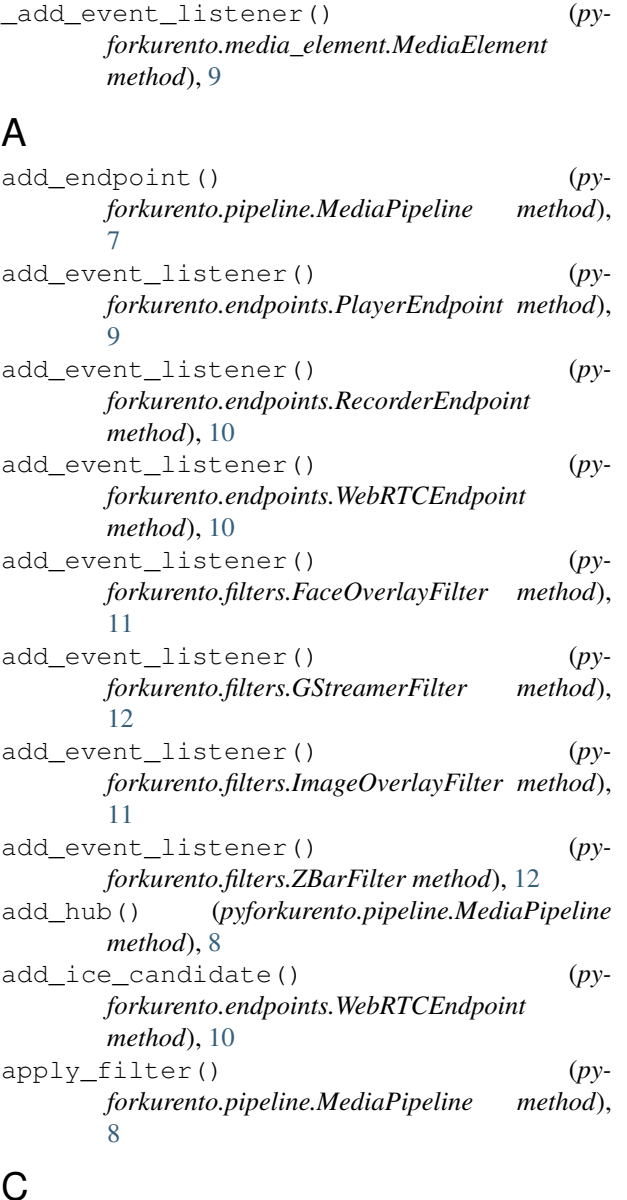

# C

Composite (*class in pyforkurento.hubs*), [13](#page-16-2) connect() (*pyforkurento.endpoints.PlayerEndpoint method*), [9](#page-12-4)

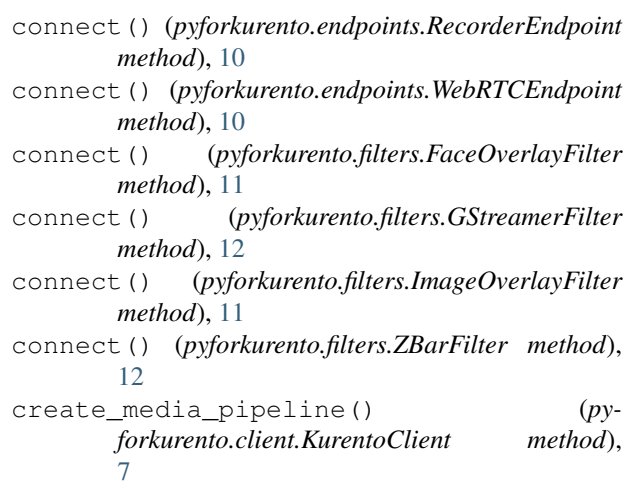

### D

Dispatcher (*class in pyforkurento.hubs*), [13](#page-16-2) DispatcherOneToMany (*class in pyforkurento.hubs*), [13](#page-16-2)

### E

Endpoint (*class in pyforkurento.endpoints*), [9](#page-12-4)

### F

FaceOverlayFilter (*class in pyforkurento.filters*), [11](#page-14-2) Filter (*class in pyforkurento.filters*), [11](#page-14-2)

# G

```
gather_ice_candidates() (py-
       forkurento.endpoints.WebRTCEndpoint
       method), 10
GStreamerFilter (class in pyforkurento.filters), 12
```
### H

HTTPPostEndpoint (*class in pyforkurento.endpoints*), [11](#page-14-2) Hub (*class in pyforkurento.hubs*), [13](#page-16-2)

### I

ImageOverlayFilter (*class in pyforkurento.filters*), [11](#page-14-2)

# K

KurentoClient (*class in pyforkurento.client*), [7](#page-10-4)

# M

MediaElement (*class in pyforkurento.media\_element*), [9](#page-12-4) MediaPipeline (*class in pyforkurento.pipeline*), [7](#page-10-4) module pyforkurento.client, [7](#page-10-4) pyforkurento.endpoints, [9](#page-12-4)

pyforkurento.filters, [11](#page-14-2) pyforkurento.hubs, [13](#page-16-2) pyforkurento.media\_element, [9](#page-12-4) pyforkurento.pipeline, [7](#page-10-4)

# $\Omega$

overlay\_image() (*pyforkurento.filters.ImageOverlayFilter method*), [11](#page-14-2)

# P

pause() (*pyforkurento.endpoints.PlayerEndpoint method*), [9](#page-12-4) ping() (*pyforkurento.client.KurentoClient method*), [7](#page-10-4) play() (*pyforkurento.endpoints.PlayerEndpoint method*), [9](#page-12-4) PlayerEndpoint (*class in pyforkurento.endpoints*), [9](#page-12-4) process\_offer() (*pyforkurento.endpoints.WebRTCEndpoint method*), [10](#page-13-0) pyforkurento.client module, [7](#page-10-4) pyforkurento.endpoints module, [9](#page-12-4) pyforkurento.filters module, [11](#page-14-2) pyforkurento.hubs module, [13](#page-16-2) pyforkurento.media\_element module, [9](#page-12-4) pyforkurento.pipeline module, [7](#page-10-4)

# R

record() (*pyforkurento.endpoints.RecorderEndpoint method*), [10](#page-13-0) RecorderEndpoint (*class in pyforkurento.endpoints*), [10](#page-13-0) remove\_image() (*pyforkurento.filters.ImageOverlayFilter method*), [12](#page-15-0) RTPEndpoint (*class in pyforkurento.endpoints*), [10](#page-13-0)

# S

- set\_face\_overlay\_image() (*pyforkurento.filters.FaceOverlayFilter method*), [11](#page-14-2)
- stop() (*pyforkurento.endpoints.PlayerEndpoint method*), [9](#page-12-4)
- stop() (*pyforkurento.endpoints.RecorderEndpoint method*), [10](#page-13-0)

# U

```
unset_face_overlay_image() (py-
       forkurento.filters.FaceOverlayFilter method),
       11
```
### W

WebRTCEndpoint (*class in pyforkurento.endpoints*), [9](#page-12-4)

# Z

ZBarFilter (*class in pyforkurento.filters*), [12](#page-15-0)